Transition Metal - Alkyl and Aryl Complexes

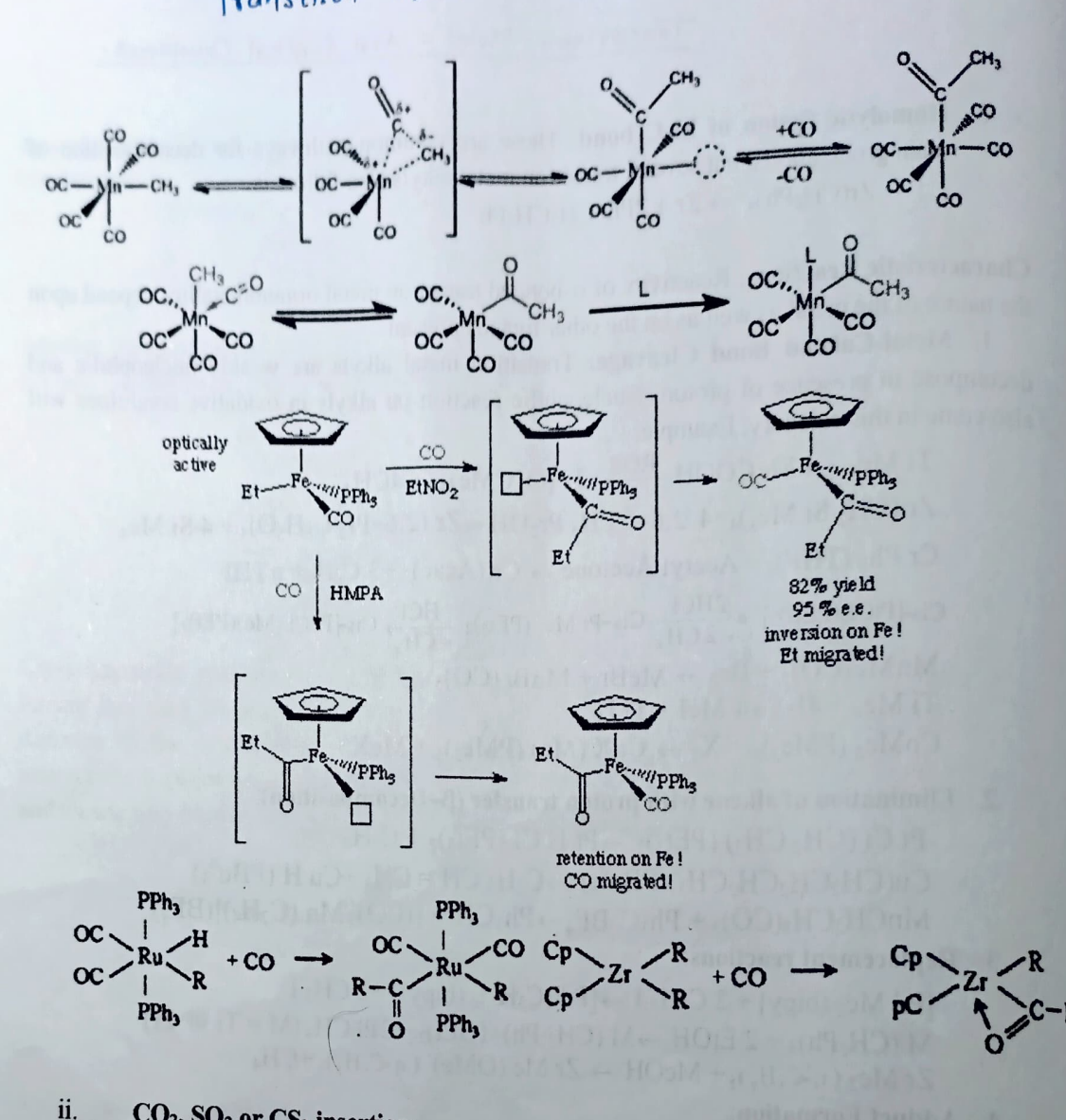

 $CO<sub>2</sub>$ , SO<sub>2</sub> or  $CS<sub>2</sub>$  insertion:

Cu Me(PPh<sub>3</sub>)<sub>3</sub>  $\frac{CO_2}{CO_2}$  Cu (O<sub>2</sub>C Me)(PPh<sub>3</sub>)<sub>3</sub><br>Cu Me (Et<sub>2</sub>O) (PPh<sub>3</sub>)<sub>2</sub>  $\frac{CO_2}{CO_2}$  Cu(O<sub>2</sub>C Me)(Et<sub>2</sub>O)(PPh<sub>3</sub>)<sub>2</sub><br>Au Me (PMe<sub>3</sub>)<sub>3</sub>  $\frac{SO_2}{CO_2}$  Au(SO<sub>2</sub> Me)(PMe<sub>3)<sub>3</sub></sub> Au Me<sub>3</sub> (PMe<sub>3</sub>)  $\xrightarrow{SO_2}$  Cis-Au Me<sub>2</sub> (SO<sub>2</sub>Me) (PMe<sub>3</sub>) Ti Me<sub>2</sub>(n<sup>3</sup>-C<sub>5</sub>H<sub>5</sub>)<sub>2</sub>  $\frac{2SO_2}{-78°C}$  Ti (n<sup>1</sup>-O<sub>2</sub> SMe)<sub>2</sub> (n<sup>5</sup>-C<sub>5</sub>H<sub>5</sub>)<sub>2</sub>

Organo-Copper in Organic Synthesis: Most important organocopper reagent is lithium dimethyl cuprate, Li[Cu(CH<sub>3</sub>)<sub>2</sub>], prepared by the action of methyl lithium with cuprous iodide: 4 LiCH<sub>3</sub> + Cu<sub>2</sub>I<sub>2</sub>  $\rightarrow$  2 Li[Cu(CH<sub>3</sub>)<sub>2</sub>] + 2 LiI

Transition Metal - Alkyl and Aryl Complexes. mpical characteristics of lithium dimethyl cuprate, Li[Cu(CH<sub>1)2</sub>] are strong nucleophilicity towards carbon atom and very high affinity for reaction at alkene <sup>1</sup> sites compared to carbonyl groups. Intertness towards groups like cyano- or ester- etc. Inerthesis<br>In.  $\alpha, \beta$  – unsaturated carbonyl systems, it selectively attaches with  $\beta$ – Carbon atom. In,  $\alpha$ ,  $\beta$  - existential ability to replace various, it selectively attaches with  $\beta$ - Carbon atom that the special ability to replace various types of halogen atoms by methyl groups. å, If has  $\frac{1}{2}$  it reacts with allylic acetates by  $SN^2$  mechanism. It reacts with epoxides to form open ring alkylated alcohols.

It adds to acetylene-esters.  $\mathfrak b$  $\overline{1}$ 

and dition, there are examples of similar reactions involving branched alkyl, phenyl and vinyl apper reagents.

## Halogen Substitution:

 $T_{TT}$  Trans-PhCH=CHBr + LiCuMe<sub>2</sub>  $\rightarrow$  Trans-PhCH= CHMe  $C_6H_5I + LiCuMe<sub>2</sub> \rightarrow C_6H_5Me$  $C_5H_{11}Br + Li[Cu<sup>t</sup>Bu2] \rightarrow {}^tBu(CH_2)_4CH_3$ 

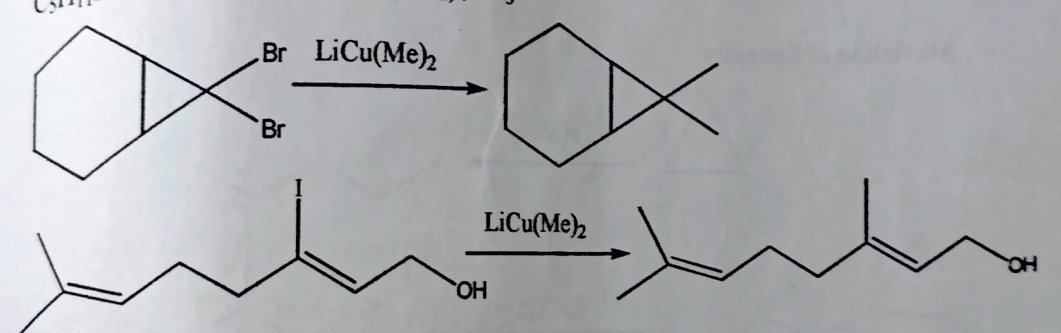

**Conjugated Additions:** 

1.4-addition of  $\alpha$   $\beta$ -unsaturated carbonyl compounds

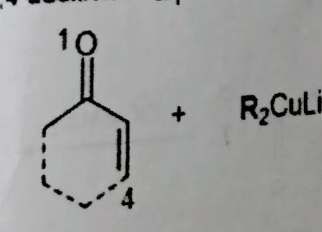

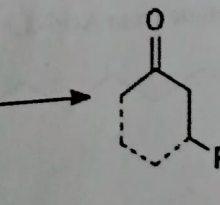

LI ®

**Conjugate addition: How It Works** 

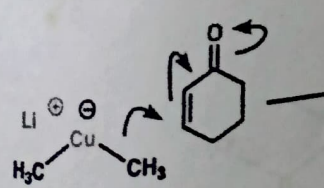

the nucleophile is the pair of electrons in the  $Cu$ -CH<sub>3</sub> bond

 $Cu - CH<sub>3</sub>$ 

**Product** 

(conjugate addition

product)

×

 $\Theta$ Li

 $H_3C$ 

e

(resonance forms shown)